*QCE: A Simulator for Quantum Computer Hardware*

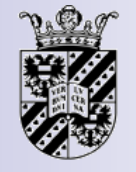

**Kristel Michielsen and Hans De Raedt Applied Physics - Computational Physics Materials Science Centre University of Groningen The Netherlands e-mail: [kristel@phys.rug.nl](mailto:kristel@phys.rug.nl) [deraedt@phys.rug.nl](mailto:deraedt@phys.rug.nl)**

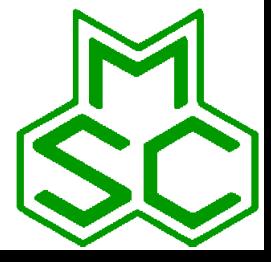

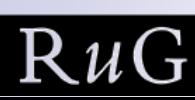

# **Contents**

- Introduction
- **Qubit**
- **Quantum computer**
- **Quantum algorithm**
- Single qubit operations
- Communication between qubits
- CNOT gate
- CNOT gate: implementation on ideal and NMR QC (in QCE)
- Grover's algorithm

## Introduction

- Simulation is an integral part of the design process of each new generation of microprocessors
- Simulate physical model representing the hardware implementation of a quantum processor may prove essential
- Conventional digital circuits: Internal working of each basic unit is irrelevant for the logical operation of the whole machine
- QC: Internal quantum dynamics of each elementary unit is a key ingredient of the QC itself

It is essential to incorporate into a simulation model the physics of the elementary units that make up the QC

# Qubit

One qubit  $\equiv$  one spin-1/2 system  $\equiv$  two-state quantum system

$$
|\uparrow\rangle \equiv \begin{pmatrix} 1 \\ 0 \end{pmatrix} = |0\rangle
$$

$$
|\downarrow\rangle \equiv \begin{pmatrix} 0 \\ 1 \end{pmatrix} = |1\rangle
$$

**Basis states spanning the Hilbert spacce**

**Qubit:** 

 $\alpha|0\rangle + \beta|1\rangle$  ;  $\alpha, \beta \in C$ 

BUT measurement always gives  $|0\rangle$  or  $|1\rangle$ 

# 3-qubit quantum computer (QC)

■ QC hardware can be modeled in terms of quantum spins, i.e. qubits, that evolve in time according to the time-dependent Schrödinger equation (TDSE)

$$
i\frac{\partial}{\partial t}|\psi(t)\rangle = H(t)|\psi(t)\rangle \qquad \qquad (\hbar=1)
$$

**The state**  $|\psi(t)\rangle$  **describes the state of the whole QC at** time *t*

$$
|\psi(t)\rangle = a(\downarrow, \downarrow, \downarrow; t) |\downarrow, \downarrow, \downarrow\rangle + a(\downarrow, \downarrow, \uparrow; t) |\downarrow, \downarrow, \uparrow\rangle
$$

$$
+ \ldots + a(\uparrow, \uparrow, \uparrow; t) |\uparrow, \uparrow, \uparrow\rangle
$$

# 3-qubit quantum computer (QC)

 Time-dependent Hamiltonian: Model for a universal 3 qubit QC

$$
H(t) = -J_{1,2,z} S_1^z S_2^z - J_{1,3,z} S_1^z S_3^z - J_{2,3,z} S_2^z S_3^z
$$
  

$$
- \sum_{j=1}^3 \sum_{\alpha=x,y,z} h_{j,\alpha,0} S_j^{\alpha}
$$
  

$$
- \sum_{j=1}^3 \sum_{\alpha=x,y,z} h_{j,\alpha,1} \sin(f_{j,\alpha}t + \varphi_{j,\alpha}) S_j^{\alpha}
$$

 $h_{j, \alpha, 0}$  : static (magnetic) field acting on qubit  $j$   $\left| \right.$   $\varphi_{j, \alpha}$  : phase of RF field  $J_{j,k}$  : strength of interaction between qubits  $j$  and  $k$   $\qquad \qquad$   $\qquad$   $\qquad$   $\qquad$   $\qquad$   $\qquad$   $\qquad$   $\qquad$   $\qquad$   $\qquad$   $\qquad$   $\qquad$   $\qquad$   $\qquad$   $\qquad$   $\qquad$   $\qquad$   $\qquad$   $\qquad$   $\qquad$   $\qquad$   $\qquad$   $\qquad$   $\qquad$   $\qquad$   $\qquad$   $S^\alpha_j$  :  $\alpha$  - th component of the spin-1/2 operator representing qubit  $j\mathrel{|} h_{j, \alpha, 1}$  : periodic (RF) field acting on qubit  $j$  $, \alpha, 1$  $f_{j,\alpha}$  : frequency of RF field  $\varphi_{i,a}$ : phase of RF field

# Quantum algorithm (QA)

- A QA consists of a sequence of micro instructions (MI) that change the state  $|\Psi(t)\rangle$  of the quantum processor according to the TDSE, i.e. by a product of unitary transformations.
- **E** Action of a MI on  $|\Psi(t)|$  : Specification of
	- Time interval  $\tau$  during which the MI is active
	- All the *J* and *h* appearing in *H(t)*, *J* and *h* are fixed during the operation of the MI

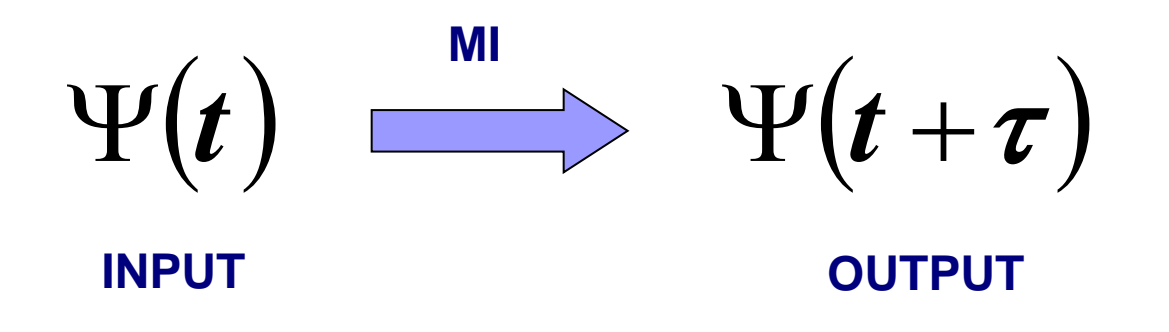

# Single bit operations

**Three components of spin-1/2 operator**  $\vec{S}$  **acting on the** Hilbert space spanned by  $|0\rangle$  and  $|1\rangle$  $\Rightarrow$ 

$$
S^{x} = \frac{1}{2} \begin{pmatrix} 0 & 1 \\ 1 & 0 \end{pmatrix}; S^{y} = \frac{1}{2} \begin{pmatrix} 0 & -i \\ i & 0 \end{pmatrix}; S^{z} = \frac{1}{2} \begin{pmatrix} 1 & 0 \\ 0 & -1 \end{pmatrix} \quad (h = 1)
$$

Rotations of spin *j* about  $\pi/2$  around the *x*- and *y*-axis

$$
X_j \equiv e^{i\pi S_j^x/2} = \frac{1}{\sqrt{2}} \begin{pmatrix} 1 & \mathbf{i} \\ \mathbf{i} & 1 \end{pmatrix}
$$
\n
$$
Y_j \equiv e^{i\pi S_j^y/2} = \frac{1}{\sqrt{2}} \begin{pmatrix} 1 & 1 \\ -1 & 1 \end{pmatrix}
$$

# Single bit operations

$$
\boldsymbol{X}_1 \begin{pmatrix} |00\rangle \\ |01\rangle \\ |10\rangle \\ |11\rangle \end{pmatrix} \equiv \frac{1}{\sqrt{2}} \begin{pmatrix} 1 & 0 & \boldsymbol{i} & 0 \\ 0 & 1 & 0 & \boldsymbol{i} \\ \boldsymbol{i} & 0 & 1 & 0 \\ 0 & \boldsymbol{i} & 0 & 1 \end{pmatrix} \begin{pmatrix} |00\rangle \\ |01\rangle \\ |10\rangle \\ |11\rangle \end{pmatrix}
$$

 $\langle \boldsymbol{X}_1 | 11 \rangle = (|11\rangle + \boldsymbol{i}|01\rangle)/\sqrt{2}$  $\overline{\bm{X}}_1 \big| 1 \, 1 \big\rangle = \big( \big| 1 \, 1 \big\rangle - \bm{i} \big| 0 \, 1 \big\rangle \big) / \, \sqrt{2}$ 

$$
Y_2 \begin{pmatrix} |00\rangle \\ |01\rangle \\ |10\rangle \\ |11\rangle \end{pmatrix} \equiv \frac{1}{\sqrt{2}} \begin{pmatrix} 1 & 1 & 0 & 0 \\ -1 & 1 & 0 & 0 \\ 0 & 0 & 1 & 1 \\ 0 & 0 & -1 & 1 \end{pmatrix} \begin{pmatrix} |00\rangle \\ |01\rangle \\ |10\rangle \\ |11\rangle \end{pmatrix}
$$

 $\langle \mathbf{Y}_2 | 11 \rangle = (|11\rangle + |10\rangle)/\sqrt{2}$  $\overline{Y}_2 |11\rangle = (|11\rangle - |10\rangle)/\sqrt{2}$ 

# Communication

NO computation without communication

■ Two qubits *j* and *k* communicate with each other through the interaction-controlled phase shift

$$
\boldsymbol{I}_{jk} = \begin{pmatrix} e^{i\phi_{00}} & 0 & 0 & 0 \\ 0 & e^{i\phi_{10}} & 0 & 0 \\ 0 & 0 & e^{i\phi_{01}} & 0 \\ 0 & 0 & 0 & e^{i\phi_{11}} \end{pmatrix}
$$

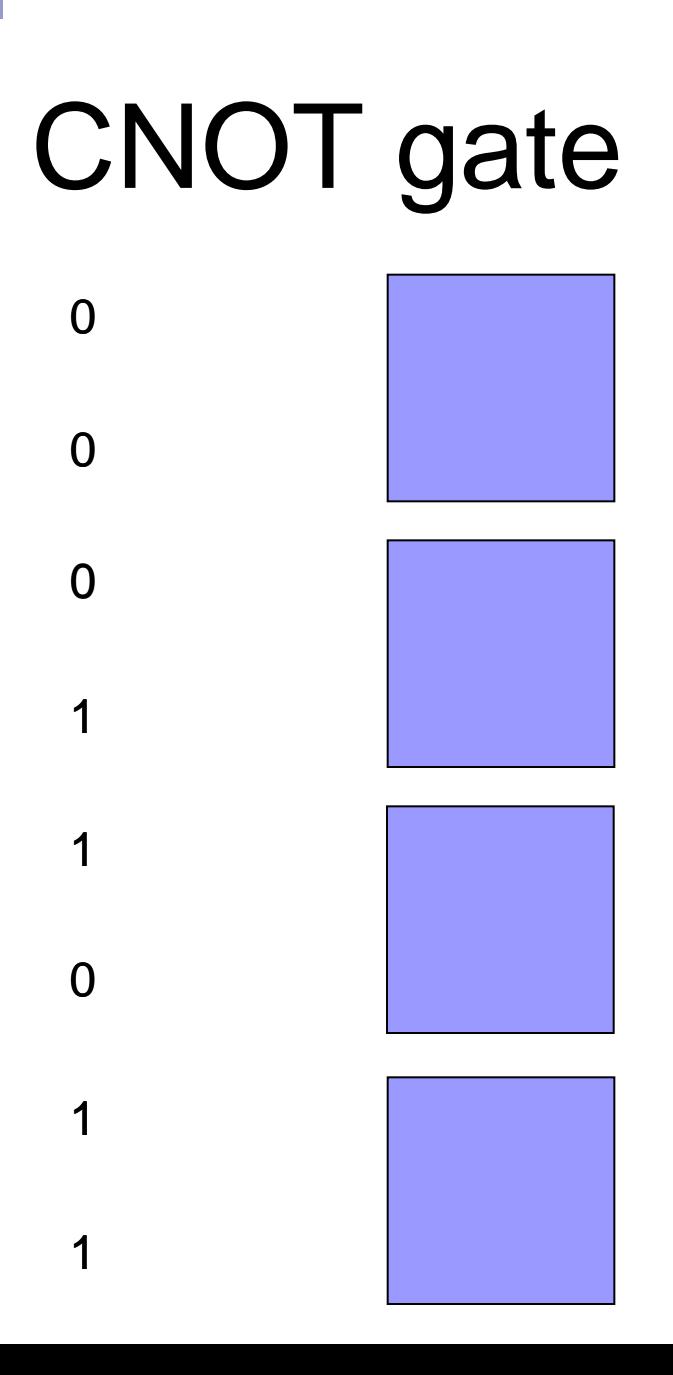

Input (IN) and output (OUT) states for the CNOT-gate

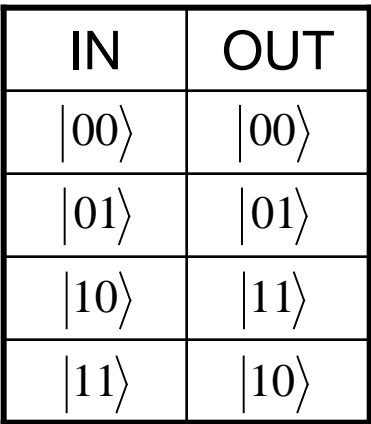

**CNOT gate**  
\n
$$
CNOT \begin{pmatrix} |00\rangle \\ |01\rangle \\ |10\rangle \\ |11\rangle \end{pmatrix} = \begin{pmatrix} 1 & 0 & 0 & 0 \\ 0 & 1 & 0 & 0 \\ 0 & 0 & 0 & 1 \\ 0 & 0 & 1 & 0 \end{pmatrix} \begin{pmatrix} |00\rangle \\ |01\rangle \\ |10\rangle \end{pmatrix}
$$
\n
$$
CNOT = \begin{pmatrix} I_1 & 0 \\ 0 & 2S_2^* \end{pmatrix} = \begin{pmatrix} I_1 & 0 \\ 0 & 2\overline{Y}_2 S_2^* Y_2 \end{pmatrix}
$$
\n
$$
= \overline{Y}_2 \begin{pmatrix} 1 & 0 & 0 & 0 \\ 0 & 1 & 0 & 0 \\ 0 & 0 & 1 & 0 \\ 0 & 0 & 0 & -1 \end{pmatrix} Y_2 = e^{-i\alpha} \overline{Y}_2 I_{12} Y_2
$$

n T

# CNOT gate

$$
\boldsymbol{I}_{12} = \begin{pmatrix} e^{i\phi_{00}} & 0 & 0 & 0 \\ 0 & e^{i\phi_{10}} & 0 & 0 \\ 0 & 0 & e^{i\phi_{01}} & 0 \\ 0 & 0 & 0 & e^{i\phi_{11}} \end{pmatrix} = e^{i\alpha} \begin{pmatrix} 1 & 0 & 0 & 0 \\ 0 & 1 & 0 & 0 \\ 0 & 0 & 1 & 0 \\ 0 & 0 & 0 & -1 \end{pmatrix}
$$

$$
\phi_{00} = \phi_{01} = \phi_{10} = \alpha
$$
  

$$
\phi_{11} = \alpha - \pi
$$

### CNOT gate: Implementation on ideal QC

 Implementation of the interaction-controlled phase shift, i.e.  $I_{12} = e^{-i\tau H}$  by means of the Ising model

$$
\boldsymbol{H} = -\boldsymbol{J}\boldsymbol{S}_1^z\boldsymbol{S}_2^z - \boldsymbol{h}\big(\boldsymbol{S}_1^z + \boldsymbol{S}_2^z\big)
$$

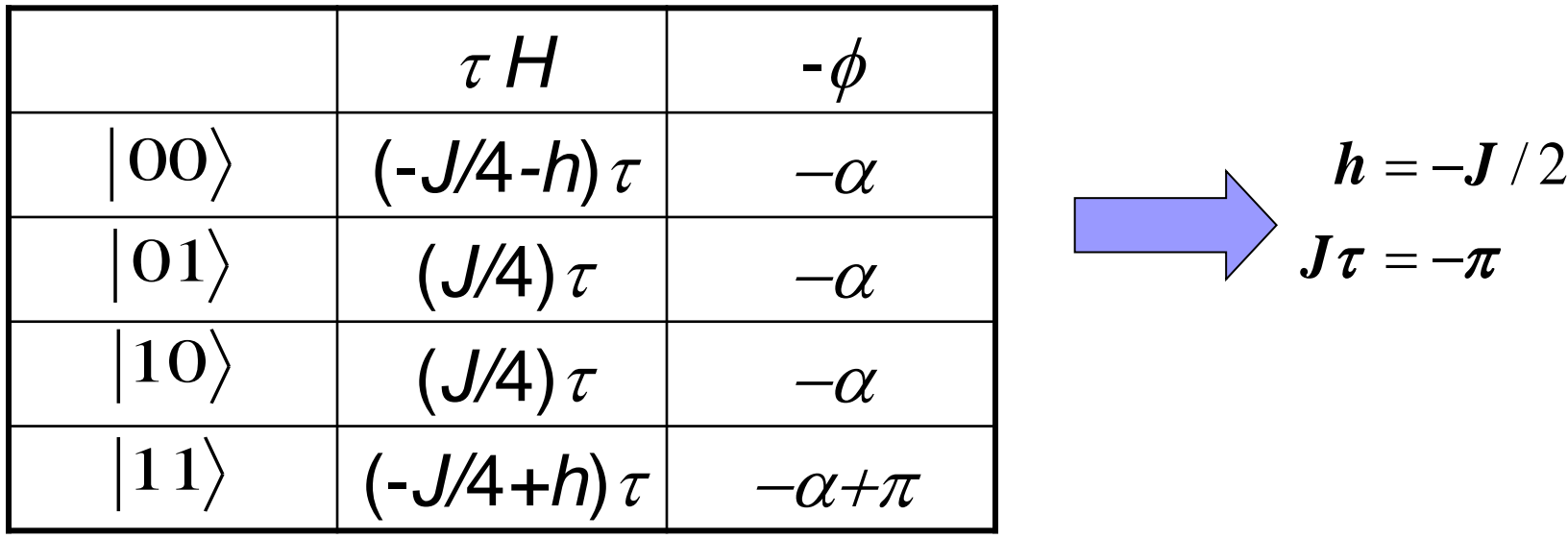

$$
\frac{\boldsymbol{h} = -\boldsymbol{J}/2}{\boldsymbol{J}\boldsymbol{\tau} = -\boldsymbol{\pi}}
$$

### CNOT gate: Implementation on ideal QC in QCE

- How to program a 3-qubit QC so that it gives the outcome of a CNOT gate operating on the  $\ket{110}$  state?
	- 1. Initialize QC: setting each of the three qubits to  $|0\rangle$  and then flip qubits 1 and 2
		- 1. QP000: contains MI "initialize" which brings QC in the state |000
		- 2.  $QP100 (QP010)$ : contains two MIs  $Y_1 (Y_2)$  and rotates clockwise qubit 1 (2) about  $\pi$  around the *Y*-axis Choose parameters in MI Y<sub>1</sub> such that  $-i\tau H = i\pi S_1^y/2$ In practice this means:  $h_{1, y, 0} = 1, \tau / 2\pi = 1/4$  and all other parameters zero

### CNOT gate: Implementation on ideal QC in QCE

$$
H(t) = -J_{1,2,z} S_{1}^{z} S_{2}^{z} - J_{1,3,z} S_{1}^{z} S_{3}^{z} - J_{2,3,z} S_{2}^{z} S_{3}^{z}
$$

$$
- \sum_{j=1}^{3} \sum_{\alpha=x,y,z} h_{j,\alpha,0} S_{j}^{\alpha}
$$

$$
- \sum_{j=1}^{3} \sum_{\alpha=x,y,z} h_{j,\alpha,1} \sin(f_{j,\alpha} t + \varphi_{j,\alpha}) S_{j}^{\alpha}
$$

### CNOT gate: Implementation on ideal QC in QCE

- 2. Implement CNOT gate
	- 1. Apply MI Y<sub>2</sub>, bringing the QC in the state  $(100\rangle + |110\rangle)/\sqrt{2}$
	- 2. Construct MI  $I_{12}$  with parameters  $J_{1,2,z} = -1, h_{1,z,0} = h_{2,z,0} = 1/2,$  $\tau/2\pi$  = 1/2 and all other parameters zero This brings the QC in the state  $\left( \vert 100 \rangle - \vert 110 \rangle \right)$ / $\sqrt{2}$
	- 3. Apply MI  $-Y_2$  bringing the QC in the state  $|100\rangle$
- 3. Expectation values of the three qubit components:

$$
Q_1^x = Q_1^y = 0.5, Q_1^z = 1
$$
  
\n $Q_2^x = Q_2^y = 0.5, Q_2^z = 0$   
\n $Q_3^x = Q_3^y = 0.5, Q_3^z = 0$ 

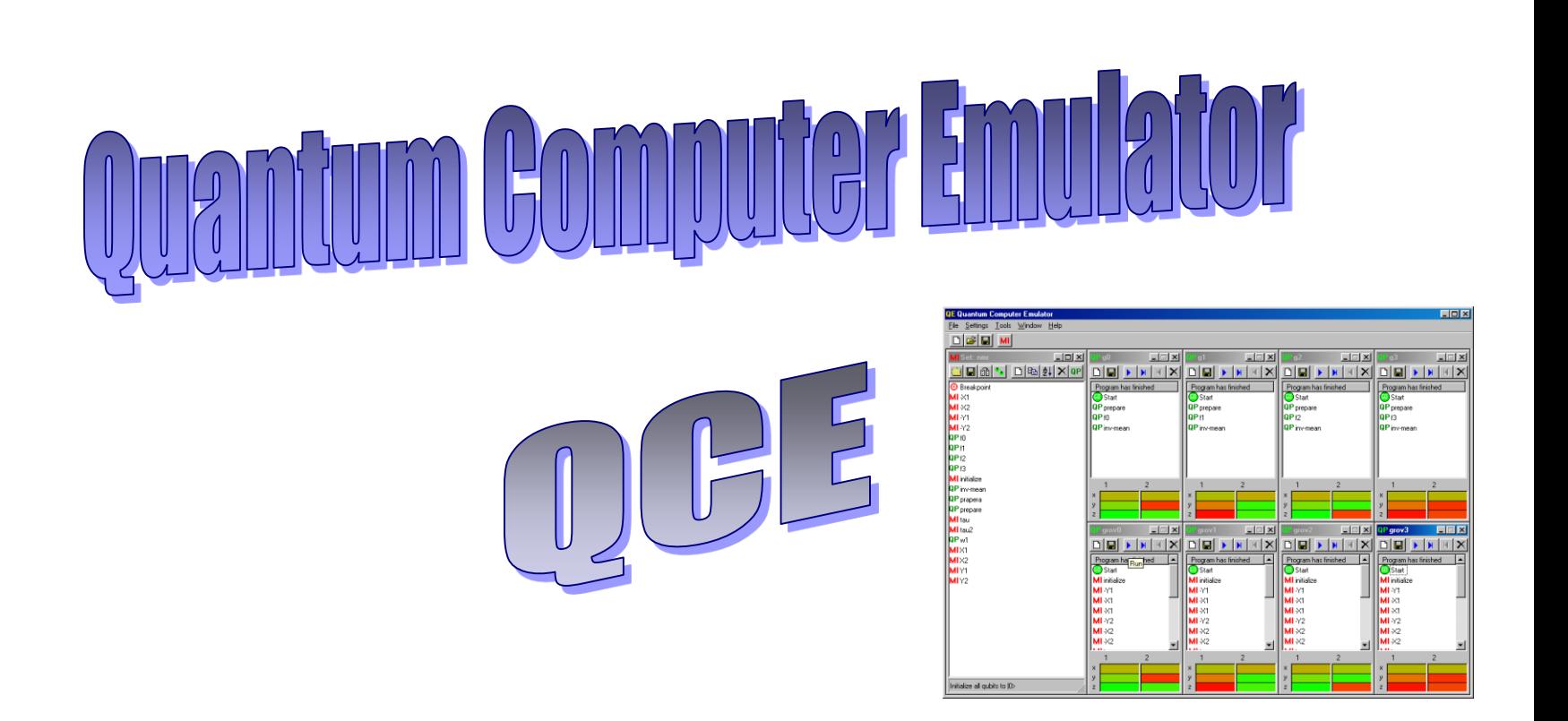

#### Software for Windows 98/NT4/2000/XP(SP1) download from: <http://www.compphys.org/qce.htm>

### CNOT gate: Implementation on a NMR-QC

■ 2-qubit NMR-QC: Nuclear spins of carbon-13 labelled chloroform: Chuang et al. (1998) *z z z z*  $\boldsymbol{H} = -\boldsymbol{J}_{1,2,z} \boldsymbol{S}_{1}^{z} \boldsymbol{S}_{2}^{z} - \boldsymbol{h}_{1,z,0} \boldsymbol{S}_{1}^{z} - \boldsymbol{h}_{2,z,0} \boldsymbol{S}_{2}^{z}$ Cl Cl Cl C H  $^1H \Leftrightarrow \vec{S}$  $\rightarrow$  $\Leftrightarrow$  $^{13}\!C \Leftrightarrow \vec{S}_{2}$  $\rightarrow$  $\Leftrightarrow$  $h_{\rm 2,z,0}^{\rm 2}$  /  $2\pi \approx 125\rm{Mhz}$  $J_{1,2,z}$  /  $2\pi \approx -215$ Hz,  $h_{1,z,0}$  /  $2\pi \approx 500$ Mhz,

1

$$
J_{1,2,z} = -0.43 \times 10^{-6}, h_{1,z,0} = 1, h_{2,z,0} = 0.25
$$
  
**h**<sub>1</sub> = 4**h**<sub>2</sub>

### CNOT gate: Implementation on a NMR-QC

 How to perform "quantum computation" ? NMR experiment

$$
H^{NMR} = -J_{1,2,z} S_1^z S_2^z - h_{1,z,0} S_1^z - h_{2,z,0} S_2^z
$$
  
 
$$
- \sum_{j=1}^2 \sum_{\alpha=x,y} h_{j,\alpha,1} \sin(f_{j,\alpha} t + \varphi_{j,\alpha}) S_j^{\alpha}
$$

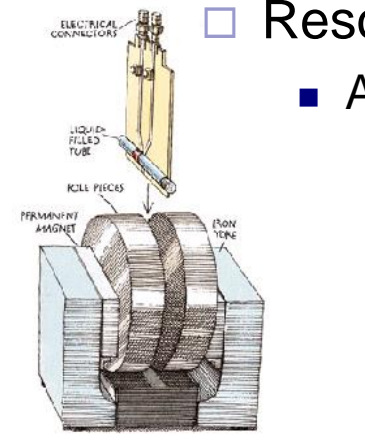

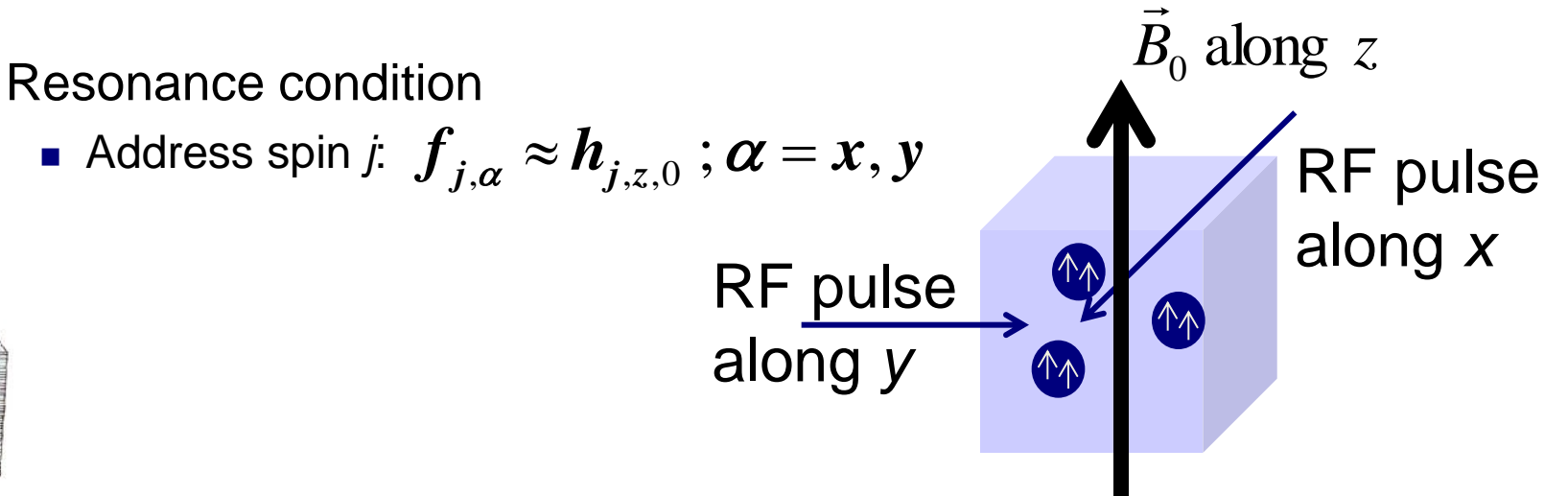

### CNOT gate: Implementation on a NMR-QC

- **•** Application of an RF-pulse of "power"  $\boldsymbol{m}_{j,x,1} = \pi$  has the effect of rotating spin *j* by an angle of  $\pi/2$  about the yaxis.
- **Implementation of CNOT gate:**

```
\boldsymbol{H}^{\textit{NMR}} = \boldsymbol{H} + \boldsymbol{H}^{\textit{r}}
```
where

$$
H = -J_{1,2,z} S_1^z S_2^z - h S_1^z - h S_2^z
$$
  
\n
$$
H' = (h - h_{1,z,0}) S_1^z - (h - h_{2,z,0}) S_2^z
$$
  
\n
$$
CNOT = e^{-i\tau(h_{1,z,0} - h) S_1^z} e^{-i\tau(h_{2,z,0} - h) S_2^x} \overline{Y}_2 e^{-i\tau H^{NMR}} Y_2
$$

### CNOT gate: Implementation on a NMR-QC in QCE

- $\blacksquare$  How to program a 2-qubit NMR-QC so that it gives the outcome of a CNOT gate operating on the  $|11\rangle$  state?
	- 1. Initialize QC: setting each of the two qubits to  $\overrightarrow{O}$  and then flip qubits 1 and 2
		- $\bm{J}_{1,2,z} = -0.43{\times}10^{-6}$  ,  $\bm{h}_{1,z,0} =$   $1$  ,  $\bm{h}_{2,z}$
		- 2. QP000: contains MI "initialize" which brings QC in the state  $|00\rangle$
		- 1. In all operations:  $J_{1,2,z} = -0.43 \times 10^{-6}$ ,  $h_{1,z,0} = 1$ ,  $h_{2,z,0} = 0.25$ <br>
		2. QP000: contains MI "initialize" which brings QC in the state |<br>
		3. QP100 (QP010): contains two MIs Y<sub>1</sub> (Y<sub>2</sub>) and rotates clock<br>
		qubit 1 (2 3. QP100 (QP010): contains two MIs  $Y_1$  ( $Y_2$ ) and rotates clockwise qubit 1 (2) about  $\pi$  around the *Y*-axis Parameters in MI  $Y_{1:}$ 
			- 1. Address spin 1:  $f_{1,x} = h_{1,z,0} = f_{2,x} = 1$
			- 2. Rotation by an angle  $\pi/2$  requires  $\boldsymbol{\mathit{th}}_{1,\mathrm{x},1} = \boldsymbol{\pi}$ Choosing  $\textbf{\textit{h}}_{\text{1},x,1}$  = 1/40 gives  $\textbf{\textit{h}}_{\text{2},x,1}$  = 1/160 and

3. All other parameters are zero

Parameters in MI  $Y_2$ :  $f_{2,x} = h_{2,z,0} = f_{1,x} = 1/4$ ,  $h_{2,x,1} = 1/80$ ,  $h_{1,x,1} = 1/20$ ,

 $\tau / 2\pi = 40$ 

### CNOT gate: Implementation on NMR-QC in QCE

2. Implement CNOT gate 1. Condition CNOT:  $h = -J/2, J\tau = -\pi$ 2. Parameters determined by molecules:  $h_{1,z,0} = 1, h_{2,z,0} = 1/4$  $(h_{1,z,0}-h)S_{1,z,-}^{z} - i\tau(h_{2,z,0}-h)$  $1$ <sup>e</sup>  $\mathbf{A}_1$ <sup>e</sup>  $\mathbf{I}_2$ <sup>e</sup>  $\mathbf{I}_2$  $2^{\epsilon}$   $\frac{1}{2}$  $\equiv \overline{X}_{1}e^{-iaS_{1}^{y}}X_{1}e^{-ibS_{2}^{x}}\overline{Y}_{2}e^{-i\tau H^{NMR}}Y$  $CNOT = e^{-i\tau(h_{1,z,0} - h)S_1^z}e^{-i\tau(h_{2,z,0} - h)S_2^x}\overline{Y}_2e^{-i\tau H^{NMR}}Y_1^z$ *z*  $\bm{e}^{-i\tau(\bm{h}_{1,z,0}-\bm{h})S_1^z}\bm{e}^{-i\tau(\bm{h}_{2,z,0}-\bm{h})S_2^x}\overline{\bm{Y}_2}\bm{e}^{-i\tau\bm{H}}$ 1/ 4 2 116279.6976744186 , 2 1/ 2 2  $\bm{h}$  $\int$  $\backslash$  $\mathsf{I}$  $\setminus$  $\bigg($  $\Big| =$  $\int$  $\bigg)$  $\mathsf{I}$  $\setminus$  $\bigg($  $J = -1/2 \implies$  $\int$  $\bigg)$  $\overline{\phantom{a}}$  $\setminus$  $\bigg($  $J = -1/2 \implies \frac{L}{2} = 116279.6976744186, \frac{L}{2}$  h  $\pmb{\pi}$  $\tau$  $\pmb{\pi}$  $\tau$  $\pmb{\pi}$  $\tau$  $(h_{1,2,0} - h)2\pi = (1162790.4476744186)2$  $(h_{2,2,0}-h)2\pi = (290697.4244186047)2$  $\Rightarrow$  *b* = 0.4244186047  $\frac{c}{2\pi}\int h_{2,z,0} - h \, \Omega \pi =$  $\Rightarrow$  **a** = 0.4476744186  $\frac{c}{2\pi}\int h_{1,z,0} - h \, \partial z \, \pi =$  $\int$  $\setminus$  $\mathsf{L}$  $\setminus$  $\bigg($  $\bm{b} \equiv \left| \frac{\bm{\iota}}{2} \right| \left| \bm{h}_{2,z,0} - \bm{h} \right| 2 \pi = (290697.4244186047) 2 \pi$  $\int$  $\setminus$  $\mathbf{r}$  $\setminus$  $\bigg($  $a = \frac{b}{\lambda} \left[ h_{1,z,0} - h \right] 2\pi = (1162790.4476744186) 2\pi$  $\pi$  $\tau$  $\pi$  $\tau$ 

### CNOT gate: Implementation on NMR-QC in QCE

- 4. Apply MI  $Y_2$
- 5. Construct MI H<sup>NMR</sup> with parameters  $\bm{J}_{1,2,z} = -0.43 \times 10^{-6}$  , 6  $I_{1,2,z} = -0.43 \times 10^{-7}$  $h_{1,z,0} = 1$ ,  $h_{2,z,0} = 0.25$ ,  $\tau$  /  $2\pi = 1162790.6976744186$
- 6. Apply MI $-Y_2$
- 7. Apply MI  $X_{2b}$  with parameters  $\tau / 2\pi = 20$  $f_{2,y} = h_{2,z,0} = f_{1,y} = 1/4, h_{2,y,1} = 0.04244186047, h_{1,x,1} = 0.16976744188,$
- 8. Apply MI  $X_1$  with parameters

$$
f_{1,y} = h_{2,z,0} = f_{2,y} = 1, h_{1,y,1} = 1/40, h_{2,y,1} = -1/160,
$$
  
\n $\tau / 2\pi = 20$ 

9. Apply MI  $Y_{1b}$  with parameters  $\tau / 2\pi = 20$  $f_{1,x} = h_{1,z,0} = f_{2,x} = 1, h_{1,x,1} = -0.4476744186, h_{2,x,1} = -0.11191860465,$ 

10. Apply MI  $-X_1$ 

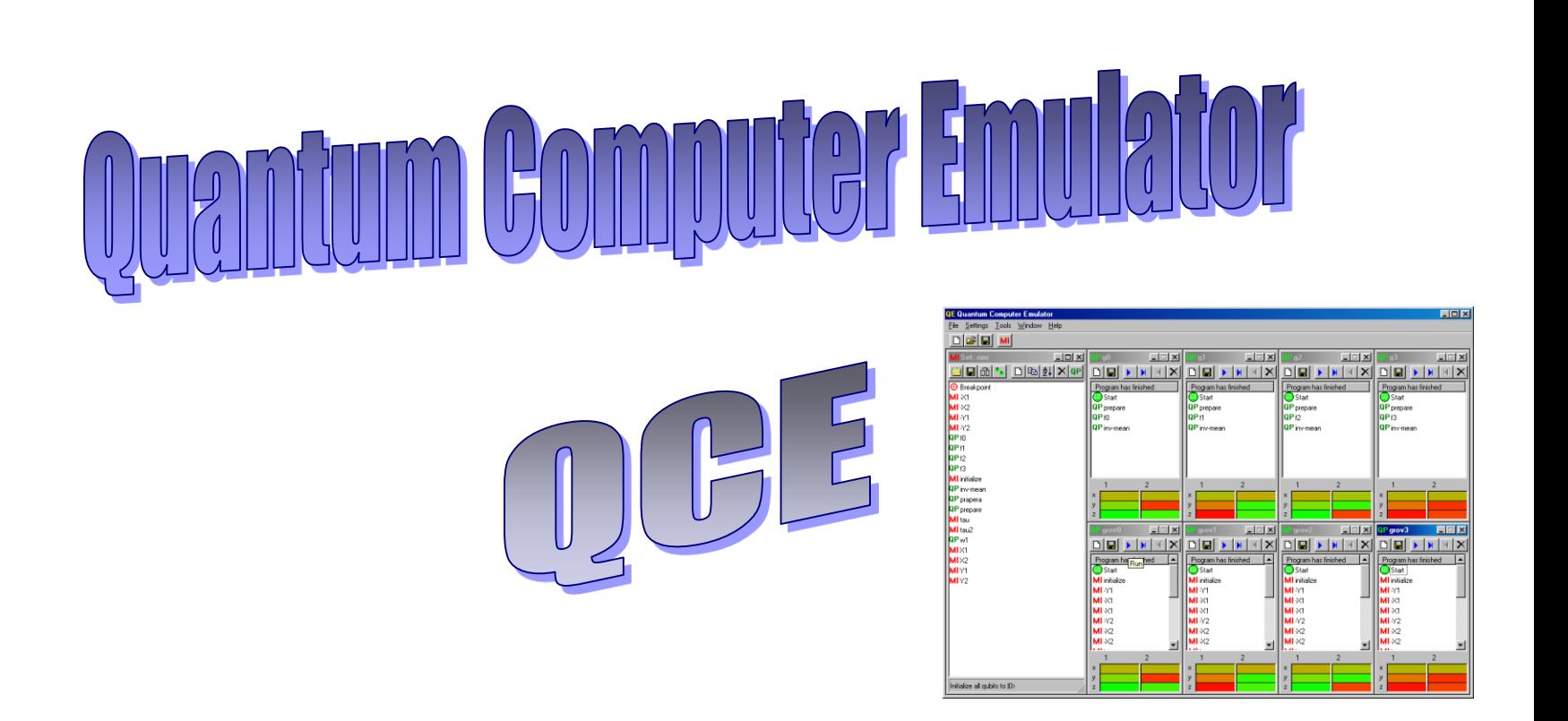

#### Software for Windows 98/NT4/2000/XP(SP1) download from: <http://www.compphys.org/qce.htm>

## Needle in a haystack (classical version)

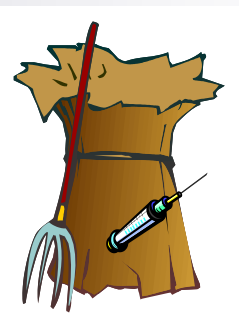

- Consider a collection of numbered items, all labelled "1" except one item which carries the label "-1"
- **Example: 4 items**  $\Box$  Problem: Find the position (index) of the "-1" item  $\begin{array}{|c|c|c|c|c|c|}\n\hline\n1 & -1 & 1\n\end{array}$  $0$  1 2 3 *item* | 1 | 1 | *position*
- On a "classical" computer (assuming a uniform random distribution of the "–1" item) :

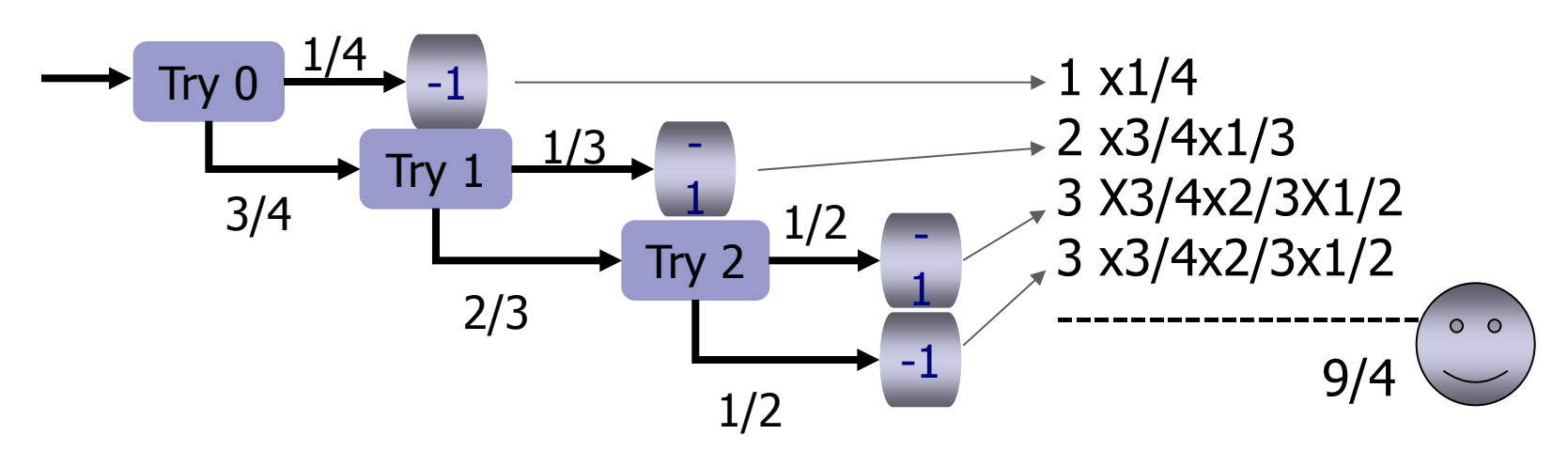

# Needle in a haystack (quantum version)

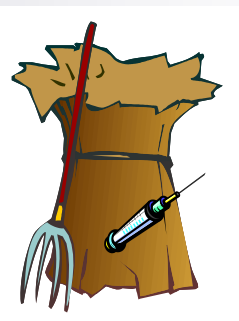

■ Assume we have a magic device (the QC) that operates on linear superpositions of states

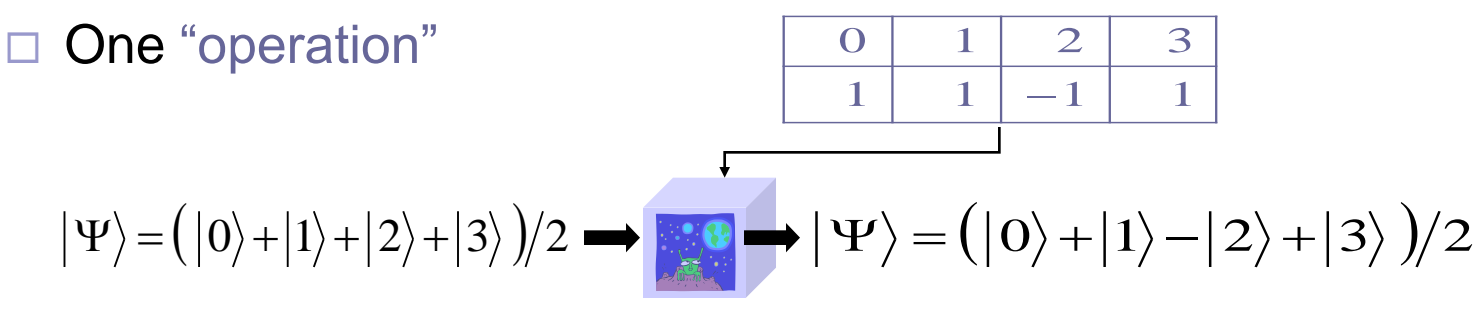

□ L. Grover: In this case "-1" can be found in one "operation"  $\blacksquare$  For 4 items only, in general, for *N* items:  $O(\sqrt{N}\,)$ 2 1 1 1 1 2 1 ; 1 1 1 1  $1 \t -1 \t 1$  $1 -1 1 1$ 1 1 1 1 2 1  $\Rightarrow$   $D|\Psi\rangle =$  $\overline{\phantom{a}}$  $\overline{\phantom{a}}$  $\overline{\phantom{a}}$  $\overline{\phantom{a}}$  $\overline{\phantom{a}}$  $\int$  $\setminus$  $\mathsf{L}$  $\mathbf{r}$  $\overline{\phantom{a}}$  $\overline{ }$  $\mathbf{r}$  $\setminus$  $\sqrt{}$  $\overline{\phantom{a}}$  $|\Psi\rangle$  =  $\vert$  $\overline{\phantom{a}}$  $\overline{\phantom{a}}$  $\overline{\phantom{a}}$  $\overline{\phantom{a}}$  $\int$  $\setminus$  $\overline{\phantom{a}}$  $\mathsf{L}$  $\mathbf{r}$  $\mathsf{L}$  $\mathbf{r}$  $\setminus$  $\sqrt{2}$  $\overline{a}$  $\overline{\phantom{a}}$  $\overline{a}$  $\overline{a}$  $D = \frac{1}{2}$   $\begin{bmatrix} 1 & 1 & 1 \\ 1 & 1 & 1 \end{bmatrix}$ ;  $|\Psi\rangle = \frac{1}{2} |\begin{bmatrix} 1 \\ 1 \end{bmatrix}$   $\Rightarrow$   $D$  $|\Psi\rangle \rightarrow |\Psi| \rightarrow |2$ 

## Needle in a Haystack: Quantum Program

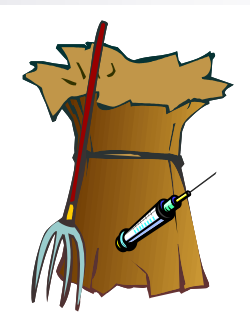

Putting all pieces together …

- 1. Prepare  $\mathsf{QC}: X_2 X_2 Y_2 X_1 X_1 Y_1$ 
	- Apply pulses, reading from right to left
- 2. Example: "-1" item in position 2

$$
P_2 = X_1 \overline{Y}_1 X_2 \overline{Y}_2 I(\pi) \overline{X}_1 \overline{Y}_1 X_2 \overline{Y}_2 I(\pi)
$$

3. Read out

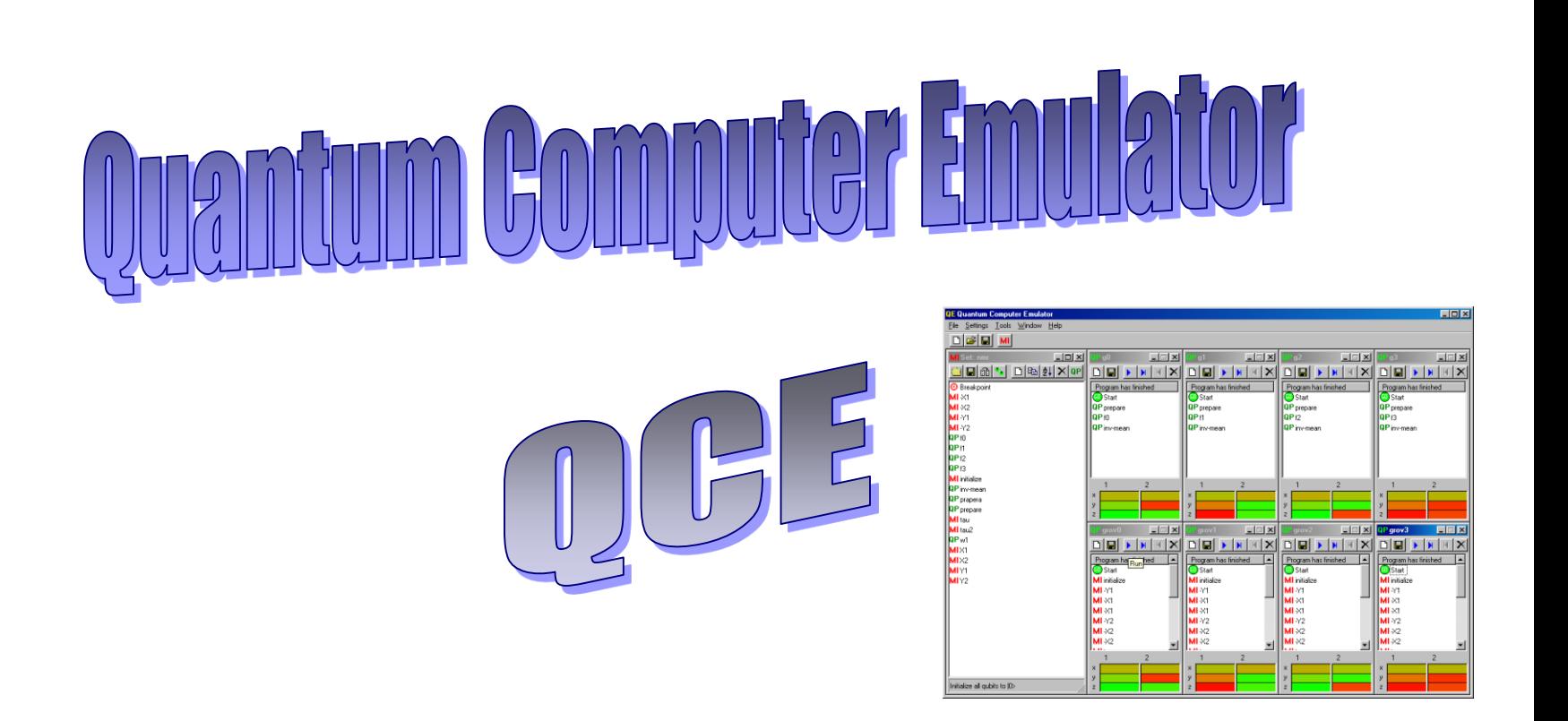

#### Software for Windows 98/NT4/2000/XP(SP1) download from: <http://www.compphys.org/qce.htm>

# Quantum Computer Emulator (QCE)

- CNOT gate
- Toffoli gate
- QFT

 $\bullet$  …

- Order finding
- 3x4-qubit adder
- Grover's database search algorithm
- Shor's algorithm
- Number partitioning problem
- Deutsch-Jozsa algorithm

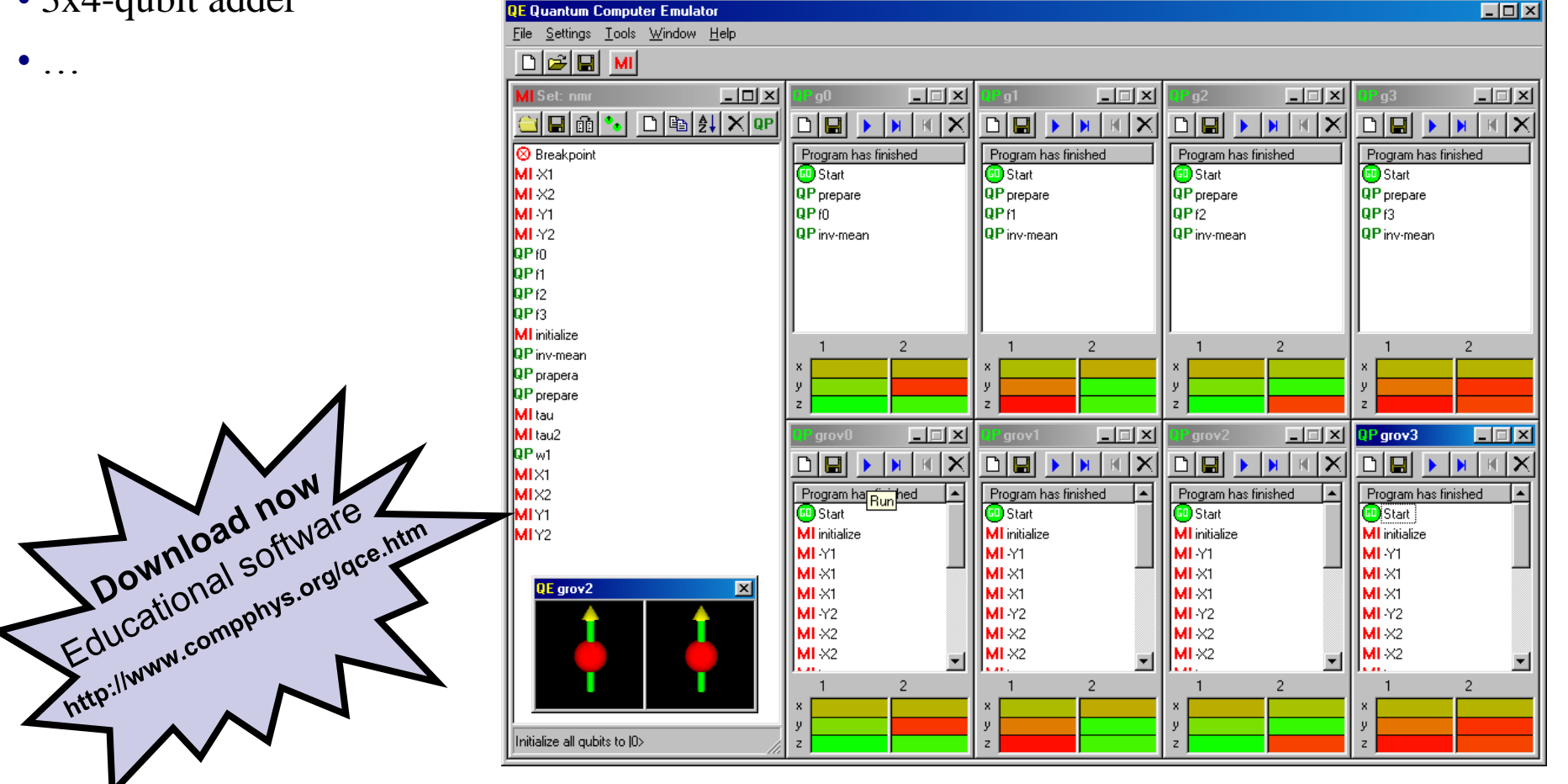